## **Adobe Photoshop Free Download 30 Day Trial ((BETTER))**

Cracking Adobe Photoshop is not as straightforward as installing it. It requires a few steps to bypass the security measures that are in place. First, you must obtain a cracked version of the software from a trusted source. Once you have downloaded the cracked version, you must disable all security measures, such as antivirus and firewall protection. After this, you must open the crack file and follow the instructions on how to patch the software. Once the patching process is complete, the software is cracked and ready to use.

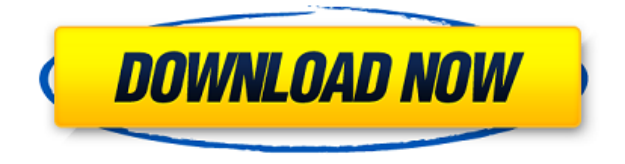

I'm glad Photoshop has a "Show comment panel" that shows comments at the bottom, and that comments are made by logging into or accessing the person's profile with your own comments. It's also nice to see that comments are saved. However, I dislike that it updates in real-time. Instead, I'd rather see this feature update every 5 or 10 minutes. I like the improvements to Lightroom that you've made in the editing system allowing for all sorts of creative, easy people to customise their workflows. I actually will stick with ACR and develop my own presets that suit my needs better than the ones you've already created. For example, I quickly worked out how to get rid of all the noise after about a day, without having done anything unusual. I love Lightroom. I would much rather modify presets than use Photoshop. The community of 3rd party developers for Lightroom is amazing. Photoshop needs to break free from its platforming, and allow for Lightroom users to refine and expand on the goodies we've built. It's a shame that it's a walled garden. Chaotic Pixel & Design shows the different sides of design and the history that inspired this passion – one of the founders had worked on a primitive Atari 'game' that was the inspiration for the logo and this shows clearly in our beautiful small print. Of course we have to exit after publishing our first book and continue with the next steps for the company. We're convinced design is the future and it's our job to inspire people with new ideas.

## **Photoshop 2021 (Version 22.5.1) Download Torrent (Activation Code) {{ updAte }} 2022**

The app brings together all your best editing tools within Photoshop, including clever combining of multiple images and layers, and even a simple way to get creative inspiration. Now, you can start editing your favorite photos the same way you would with the desktop version of Photoshop.

Welcome to the future of creative editing on a mobile device. First, design a layout of your choice to display your app. Next, shoot a photo and Photoshop Camera will edit it the same way you edit your mobile photos. After that, share your image in just two taps and your friends and followers will never stop marveling at your skills.

## **Your personal style takes shape in minutes.**

The Lightroom software package provides seamless editing tools and free-form creative options for basic photo post-processing. Choose Instant Review to immediately see the changes made to your image in-app, and the same can be achieved when working with RAW files. Manage Rollovers (timelapse, infra-red, and more) for creating incredible shots or record the duration and light output of a bulb. Also, when used with an external camera, Lightroom can optimize the settings for compatibility with the camera that captures the image. The color and exposure-related properties of each area of the image can be changed or adjusted. The adjustment tools within Lightroom can also be used to establish precise color and lighting balance across an image. The process of arranging and steering elements on your canvas can be measured in various angles of your rectangular window. For instance, you can rotate, resize, or reposition elements up or down inside your rectangular window by using the direct manipulation commands. There is also the possibility of changing the origin point of the canvas for the purpose of aligning elements. A canvas is the window where you are working, and it is a vector element. 933d7f57e6

## **Photoshop 2021 (Version 22.5.1) Activation Key Windows 10-11 x32/64 2023**

The latest update of Photoshop's selection tools is the first feature that is available for downloading today. With the new Selection Enhancements, Photoshop's selection tools have been enhanced with stronger tracking and more intuitive pressure-based feedback. CS6 also includes the capability to do linear and radial selections, smooth selections, and improved edge selection. Other highlights of the re-designed selection tools include an eye dropper, anchor points, and support for drawing polylines. The new Retouch tool, which is designed to make corrections and enhancements in a single click, eliminates the need to start over when performing an image edit. CS6 also strengthens the Preset Manager panel so users can access their favorite settings that are preconfigured to allow users to easily activate a preset by name. Finally, CS6 adds search capability to the Recents panel and a new 1-click Delete and Fill tool, which replaces the Select and Replace tool, and allows the user to remove and replace objects in an image with a single action. A newly redesigned user interface enables the User Interface to be fully reordered using either standard floating windows or open panels, making it much easier to navigate. In addition, Photoshop CS6's new panel system now supports tree-style tabs for grouping panels, making it much easier to organize panel panels, and renaming of panel locations in the UI. The ability to publish to a mobile network via page, has also been improved, and the mobile app for mobile devices has been redesigned and provides a more efficient way of posting to social networks and exporting mobile images, including Facebook, Instagram and Twitter.

adobe photoshop free download app adobe photoshop free download activated adobe photoshop free download android adobe photoshop free download 8.0 adobe photoshop free download 8.1 effects for adobe photoshop free download fonts for adobe photoshop free download latest adobe photoshop free download ps adobe photoshop free download pc adobe photoshop free download pro

For the novice, beginner, hobbyist, or professionals in the business, these are a number of training plans to help you get the most out of your Photoshop. From books to courses, Photoshop Classroom has you covered. In terms of motion graphics, Adobe Premiere now comes with the ability to import After Effects projects and web content. The ability to collaborate with after effects users was also improved in this release. Speaking of collaboration, Skype for Business support for encrypted web sessions and file transfer, via SMB and SFTP, was introduced in earlier this year. The ability to invite a select group of participants to work on a collaborative project was also added, as well as a new Quick Publish feature. With this update, trying to collaborate with editors and co-workers can be more seamless. As part of this year's version update, an update to the Lightroom Collection was made available. This update includes all the latest features in Lightroom CC 2019 (e.g., lens correction, reversed and inverted web gallery previews), and contains a handful of new features that were made available in Lightroom CC 2018. In this release, the updated lens correction and web gallery preview features, which are used extensively by creative professionals, were made available to the creators. A new feature reached the Photoshop CC 2020 release with the introduction of the Smart Objects Container. You no longer need to ungroup your object layers in order to reduce them by the number of group layers they have in order to quickly reduce the number of groups. This can be done without opening the Pre-CC compositions. And more users also benefited with the new RGB color management capabilities, as this update included an option that lets users select a specific

RGB value for a specific channel. Users can also have their canvas width and height automatically stretched to fit the size of the resolution they are working on, and the Power Series Brush Speeds adjustment value is now customizable and available in the system preferences.

The appearance section provides the user with excellent templates viz., templates for web, and print, 2D and 3D templates. Besides, you can easily customize the appearance of templates by changing fonts, layouts, colors and fill-up the content as per your business needs. Below the creation section, there is a small gear icon that allows you to change over various view options. In the edit section, there are different tools that help you to improve the quality of your digital image with a great ease. Advanced tools like, sharpening, feathering or vignette are all provided here. This tool is used to reduce the file size of the image by auto-converting it into a vector format. Using the rasterize tool, you can save the image as a jpeg and a png, if need be, to reduce its file size for display. If you feel the image is not good with its lighting and contrast, adjust them here using the tools of brightness, contrast, curves, levels and sharpen. The tool will work simultaneously to do all adjustments to make your image look perfect. This tool will optimize your image's page size, speed, and quality. This tool optimizes your images by changing the name, reducing the size of the file, or resizing the file so that it works faster, if need be. The import section will let you to import image from any device such as camera, memory card, USB drive or drag and drop the image from Windows taskbar. Now, download the photo from the camera, upload through your memory card, or drag and drop images from Windows Explorer.

<https://techplanet.today/post/work-xforce-keygen-infrastructure-design-suite-2019-free-download> <https://tealfeed.com/dcsf14byheatblursimulationstorrentdownload-hot-l2b09> <https://tealfeed.com/microsoft-office-2007-portable-word-excel-jnnj4> <https://techplanet.today/post/eena-meena-deeka-1994-full-exclusive-movie-36> <https://techplanet.today/post/xf-aip2k9-64bit-kg-rar-new> <https://tealfeed.com/download-ghost-win-xp-sp3-64bit-xqx9r> <https://techplanet.today/post/driverparadiscodurotoshibamk3259gsxp>

Mindjet MindManager is a mindmapping program. It provides an advanced, yet easy to use, tool for writing goals, brainstorming, and other organizational needs. MindManager allows you to keep your projects organized, and connect ideas in an easy teaching tool. Use the central ideas from each idea map to build on your own projects, and keep your information organized with topics and visual themes. Learn More... Revolutionise the way you work. Adobe Photoshop has introduced the Adobe Photoshop Advantage which is a free subscription service that give you 10 weeks of free training and access to future releases and updates. Rainlendar is a free online calendar. It's a free online calendar and to-do list. Allows the creation of event calendars and to-do lists without the need of maintaining multiple pieces of software. Rainlendar provides features such as: Events, Calendars, To Do List, Social Network Integration, Free Admin Account, Event Alerts, Event RSS Feed, Unlimited Calendars and To Do Access, and more. Learn More... Mac Mosaic is a free utility that allows you to arrange images in a mosaic fashion and download them as a single image. It can also be used as a print server for printing or service for reproducing photos. Mac Mosaic allows you to cut and paste images into the arrangement, includes both rectangular (section) and circular (rotating) panoramas, and includes more than 30 built-in presets. Learn More... Photoshop has all the features that professionals need; however, professionals often find the interface to be daunting. Elements provides a simpler interface, and allows for more natural ways of editing photos. In order to fully use Creative Suite, users have to have an active Internet connection.

[https://goallove.org/wp-content/uploads/2022/12/Download-free-Photoshop-2021-Version-2231-With-](https://goallove.org/wp-content/uploads/2022/12/Download-free-Photoshop-2021-Version-2231-With-Serial-Key-With-Activation-Code-3264bit-202.pdf)[Serial-Key-With-Activation-Code-3264bit-202.pdf](https://goallove.org/wp-content/uploads/2022/12/Download-free-Photoshop-2021-Version-2231-With-Serial-Key-With-Activation-Code-3264bit-202.pdf)

<https://buzau.org/wp-content/uploads/Photoshop-Apk-For-Pc-Windows-7-Free-Download-TOP.pdf> <https://melkkadeh.com/2022/12/24/photoshop-download-for-free-windows-best/>

[https://discoversicily.eu/wp-content/uploads/2022/12/Free-Download-Photoshop-Software-For-Windo](https://discoversicily.eu/wp-content/uploads/2022/12/Free-Download-Photoshop-Software-For-Windows-7-64-Bit-VERIFIED.pdf) [ws-7-64-Bit-VERIFIED.pdf](https://discoversicily.eu/wp-content/uploads/2022/12/Free-Download-Photoshop-Software-For-Windows-7-64-Bit-VERIFIED.pdf)

<https://undergroundstudio.it/wp-content/uploads/2022/12/sweedarl.pdf>

[https://z333a3.n3cdn1.secureserver.net/wp-content/uploads/2022/12/Free-Download-Photoshop-Mac](https://z333a3.n3cdn1.secureserver.net/wp-content/uploads/2022/12/Free-Download-Photoshop-Macbook-LINK.pdf?time=1671880217) [book-LINK.pdf?time=1671880217](https://z333a3.n3cdn1.secureserver.net/wp-content/uploads/2022/12/Free-Download-Photoshop-Macbook-LINK.pdf?time=1671880217)

<https://www.brianmallasch.com/2022/12/24/adobe-photoshop-free-for-pc-download-exclusive/> <https://travestisbarcelona.top/wp-content/uploads/2022/12/nanylin.pdf>

<https://canpatlar.com/wp-content/uploads/2022/12/swafaty.pdf>

[https://briocards.com/wp-content/uploads/2022/12/Download-Photoshop-CC-2019-Serial-Number-Ful](https://briocards.com/wp-content/uploads/2022/12/Download-Photoshop-CC-2019-Serial-Number-Full-Torrent-lAtest-versIon-2023.pdf) [l-Torrent-lAtest-versIon-2023.pdf](https://briocards.com/wp-content/uploads/2022/12/Download-Photoshop-CC-2019-Serial-Number-Full-Torrent-lAtest-versIon-2023.pdf)

**Free**: *iPhoto*'s Post-Its can help you offload images from your disk or from an iPhone, for uploading to Facebook or other services. Save your photos to the cloud, then remove Post-Its with the save button. As of the 2019 release of Photoshop, CC, you can now add depth maps for layers that you create using the API. It's not the easiest thing in the world to do and there's no manual 'How-To' yet — you have to rely on the documentation that Adobe has to offer, which is clearly not as clear as it could be. But, hey, who doesn't love depth? The new palette feature in Adobe Photoshop makes it simple and enjoyable to get the colors and tones just right when you're editing. Just tap to select or drag to create samples and save each in a folder. Photoshop will create a new folder based on the colors of your image. You can use the palette to adjust various tonal and color components directly on the layer you're working on using the Create a Color Set palette. In 2018, the Creative Cloud has included a range of interesting new features for non-photographers. The new Face module allows you to retouch and retokenize problematic areas or correct vignette with the ease of talking to a video camera. You can even tilt your head to look in a different direction when you edit. For professionals, Multiply mode uses AI-powered technology to convert images into almost any imaginable type for use in creating infographics, magazines or virtually any content. Not only that, but it's called Multiply, you know, not Eddie.